## Sterling Order Management **Version 9.2.1**

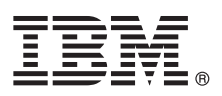

# **Quick Start Guide**

*This guide gets you started with a typical installation for IBM Sterling Order Management.*

**National Language Version:** To obtain the Quick Start Guide in other languages, access the PDF files on the Quick Start CD.

## **Product overview**

IBM® Sterling Order Management helps you fulfill and manage orders, allowing your organization to improve supply chain efficiencies and business responsiveness by orchestrating global product and service fulfillment across the extended enterprise.

### **1 Step 1: Access the software and documentation**

 $\odot$ 

If you download IBM Sterling Order Management from Passport Advantage®, follow the instructions in the download document available at [http://www.ibm.com/support/entry/portal/downloads/software/other\\_software/](http://www.ibm.com/support/entry/portal/downloads/software/other_software/sterling_order_management)

- sterling order management. This product offering includes
- IBM Sterling Order Management: Quick Start Guide
- IBM Sterling Order Management: Developer Documentation
- v IBM Sterling Order Management: Selling and Fulfillment Foundation and language pack
- IBM Sterling Order Management: Sterling Call Center and language pack (may be included)
- v IBM Sterling Order Management: Sterling Store and language pack (may be included)
- v IBM Sterling Order Management: Sterling Store Inventory Management and language pack (may be included)
- v IBM Sterling Order Management: Sterling Configurator Visual Modeler and language pack (may be included)
- IBM Sterling Order Management: Mobile Framework (may be included)
- v IBM Sterling Order Management: Business Intelligence Operational Reports
- IBM Sterling Order Management: Sterling Business Intelligence and language pack
- IBM WebSphere<sup>®</sup> Application Server
- $\cdot$  IBM DB2<sup>®</sup>
- IBM Cognos<sup>®</sup> Business Intelligence Server
- IBM Support Assistant

For complete product documentation, go to the information center at [http://pic.dhe.ibm.com/infocenter/ssfs/v9r2m1/](http://pic.dhe.ibm.com/infocenter/ssfs/v9r2m1/index.jsp) [index.jsp.](http://pic.dhe.ibm.com/infocenter/ssfs/v9r2m1/index.jsp)

## **2 Step 2: Evaluate the hardware and system configuration**

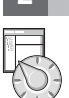

See the detailed system requirements document: [http://www.ibm.com/support/docview.wss?uid=swg27027082.](http://www.ibm.com/support/docview.wss?uid=swg27027082)

## **3 Step 3: Create installation, testing, and deployment plans**

You install IBM Sterling Order Management in a test environment, configure it for your business needs, and deploy to a production environment. Because the product includes several solutions, planning the installation involves considering your deployment and security architecture, your performance needs, and any requirements for high availability. For more information about planning, go to the information center at [http://pic.dhe.ibm.com/infocenter/ssfs/v9r2m1/index.jsp.](http://pic.dhe.ibm.com/infocenter/ssfs/v9r2m1/index.jsp)

## **4 Step 4: Install a database**

Install one of these databases:

- DB2 (included in your software package)
- Oracle

### **5 Step 5: Install and configure an application server**

Install and configure one of the following application servers:

- WebSphere (included in your software package)
- v JBoss

 $\circ$ 

• Oracle WebLogic

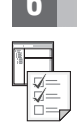

## **6 Step 6: Install and configure IBM Sterling Order Management**

IBM Sterling Order Management is a suite of applications and solutions. Installing the base software is a required first step. Afterwards, install and configure other components as provided by your licensing agreement.

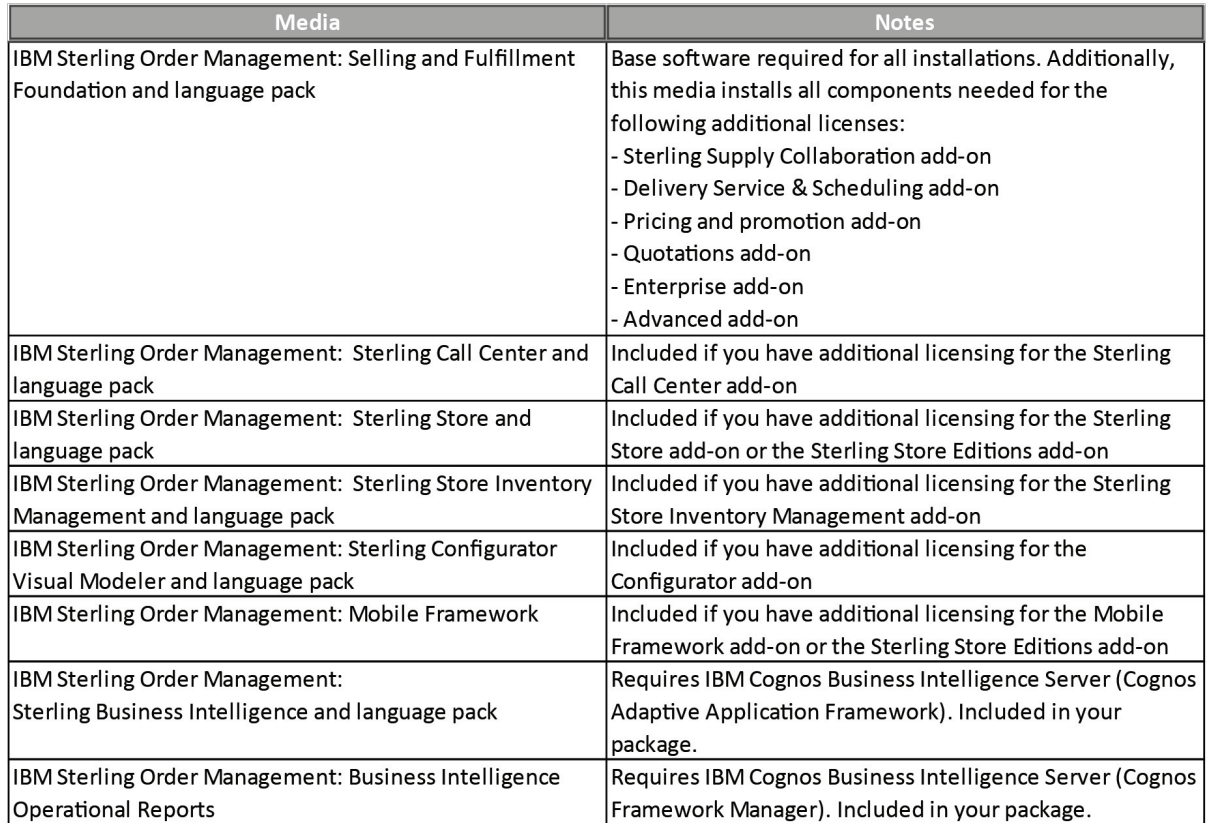

### **More information**

**?** For more information, see the following resources:

- v IBM Sterling Order Management Information Center at [http://pic.dhe.com/infocenter/ssfs/v9r2m1/index.jsp](http://pic.dhe.ibm.com/infocenter/ssfs/v9r2m1/index.jsp)
- v IBM Sterling Order Management Support page at: [http://www.ibm.com/support/entry/portal/overview/software/](http://www.ibm.com/support/entry/portal/overview/software/other_software/sterling_order_management) [other\\_software/sterling\\_order\\_management.](http://www.ibm.com/support/entry/portal/overview/software/other_software/sterling_order_management)

IBM Sterling Order Management Version 9.2.1.0 Licensed Materials - Property of IBM. © Copyright IBM Corp. 2013. U.S. Government Users Restricted Rights - Use, duplication or disclosure restricted by GSA ADP Schedule Contract with IBM Corp.

IBM, the IBM logo, and ibm.com are trademarks or registered trademarks of International Business Machines Corp., registered in many jurisdictions worldwide. Other product and service names might be trademarks of IBM or oth companies. A current list of IBM trademarks is available on the Web at ["Copyright and trademark information" \(www.ibm.com/legal/copytrade.shtml\)](http://www.ibm.com/legal/copytrade.shtml).

Part Number: CF3TCML

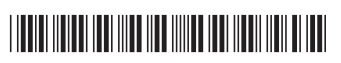